# NIEDERSCHRIFT ÜBER DIE SITZUNG DES HAUPT- UND FINANZAUSSCHUSSES VOM 22. Februar **2024 IM SITZUNGSSAAL DES RATHAUSES**

Sitzungsbeginn: 18:00 Uhr

Sämtliche Mitglieder wurden ordnungsgemäß geladen.

### **Anwesend sind:**

Erster Bürgermeister Dr. German Hacker 2. Bürgermeister Georgios Halkias 3. Bürgermeister Michael Dassler Stadtrat Bernhard Schwab Stadtrat Holger Auernheimer Stadträtin Claudia Belzer Stadträtin Sandra Wüstner Stadträtin Retta Müller-Schimmel Stadträtin Inge Weiß Stadtrat Dr. Manfred Welker Stadtrat Dr. Konrad Körner **Stadtrat Thomas Kotzer** Stadtrat Franz-Josef Lang

ab 18.10 Uhr zu TOP 3 ö.

Vertretung für Herrn Walter Drebinger Vertretung für Herrn Stephan Wirth

### **Entschuldigt fehlen:**

Stadtrat Walter Drebinger Stadtrat Stephan Wirth

persönliche Gründe persönliche Gründe

Der Vorsitzende stellt die Beschlussfähigkeit des Gremiums fest.

#### Öffentlicher Teil  $\mathbf{L}$

## **Beschluss:**

Herr Erster Bürgermeister Dr. German Hacker hat einen Geschäftsordnungsantrag gestellt und darum gebeten, den TOP 4 öffentlich "Neufassung der Entgeltordnung für die Sportanlagen der Stadt Herzogenaurach" mit aufzunehmen und zu behandeln.

Abstimmungsergebnis: Ja: 13 Nein: 0

#### 1. Kläranlage Wartungspumpwerk; Vergabe von elektrotechnischen Leistungen

### **Beschluss:**

Die Firma Elektro Hofmockel GmbH & Co. Elektroanlagen KG, Gewerbering Nord 11, 91189 Rohr, wird aufgrund des Angebotes vom 18. Oktober 2023 mit der Leistung der erforderlichen Anschlussarbeiten für das Wartungspumpwerk in der Kläranlage in Höhe von 134.483,82 EUR inkl. MwSt. beauftragt.

Abstimmungsergebnis: Ja: 12 Nein: 0

#### $2.$ Änderung der Richtlinien zur Förderung des Sports und der Vereinsarbeit in Herzogenaurach

### **Beschluss:**

Der Haupt- und Finanzausschuss, empfiehlt dem Stadtrat folgenden Beschluss:

Ziffer 2.902 der Richtlinien zur Förderung des Sports- und der Vereinsarbeit in Herzogenaurach erhält ab 1. März 2024 folgende Fassung:

### 2.902 Sporthallen und Gymnastikhallen

Die Stadt Herzogenaurach stellt die Sporthallen und Gymnastikräume der Stadt und des Landkreises den Sportvereinen und ihnen gleichgestellten Vereinen im Rahmen eines Belegungsplanes gegen Entgelt zur Verfügung. Der Belegungsplan wird von der Stadtverwaltung im Benehmen mit den Sportvereinen erstellt.

### Hallennutzung Montag-Freitag

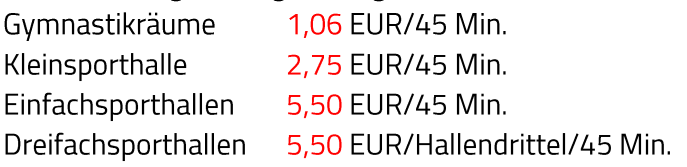

Hallennutzung an Wochenenden und Feiertagen

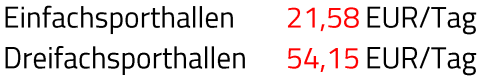

Die Sporthallenbenutzung durch die Freiwillige Feuerwehr ist kostenlos. Zu vorstehenden Hallenmieten kommt die gesetzliche Umsatzsteuer in ihrer jeweiligen Höhe hinzu.

Abstimmungsergebnis: Ja: 12 Nein: 0

#### $\overline{3}$ . Verordnung zur Änderung der Verordnung der Stadt Herzogenaurach über Parkgebühren (Parkgebührenverordnung)

## **Beschluss:**

Dem Stadtrat wird empfohlen, folgenden Beschluss zu fassen:

Die den Sitzungsunterlagen beigefügte Verordnung wird beschlossen.

Ja: 12 Nein: 1 Abstimmungsergebnis:

#### 4. Änderung der Entgeltordnung für die Sportanlagen der Stadt Herzogenaurach

### **Beschluss:**

Der Haupt- und Finanzausschuss, empfiehlt dem Stadtrat folgenden Beschluss:

Ziffer 2 der Entgeltordnung für die Sportanlagen der Stadt Herzogenaurach erhält ab 1. März 2024 folgende Fassung:

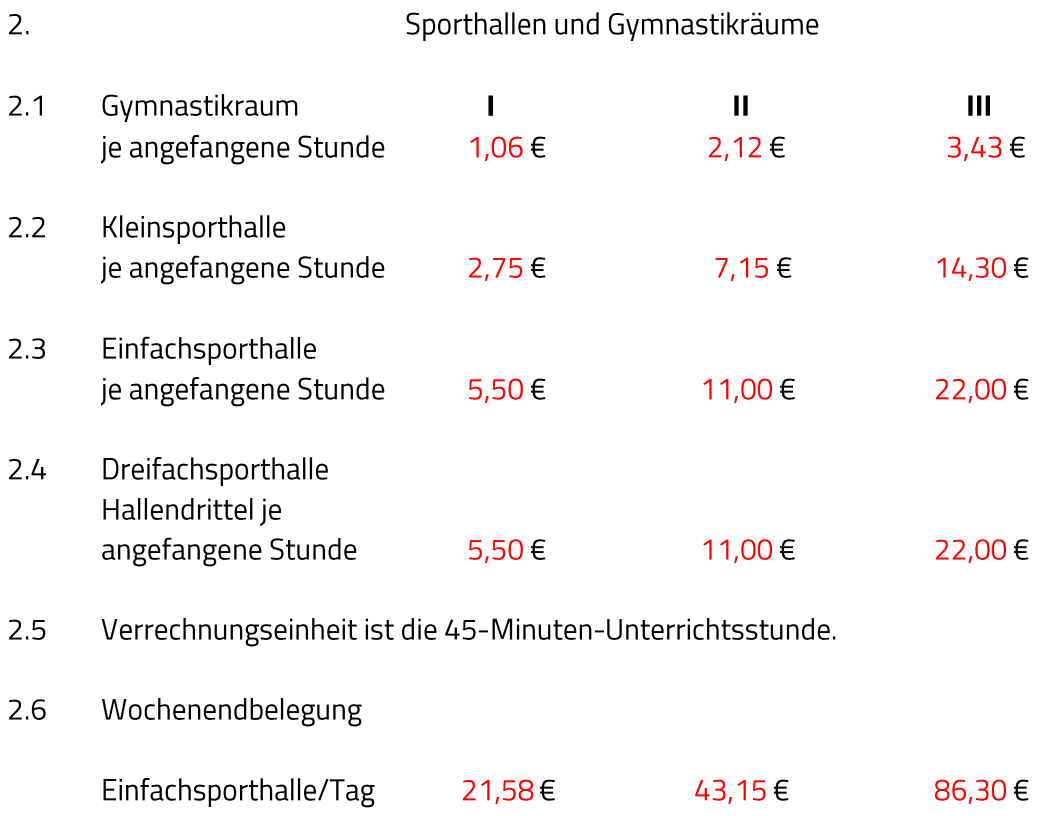

Dreifachsporthalle/Tag 54,15€ 108,30€ 216,60€

- $2.7$ Für die Hallennutzung durch die Aktiven der Freiwilligen Feuerwehren zum Zwecke der Körperertüchtigung wird kein Entgelt erhoben.
- $2.8$ 100,00€ Sonderreinigung 100,00 € 100,00 €

Ziffer 3.5 der Entgeltordnung für die Sportanlagen der Stadt Herzogenaurach wird wie folgt geändert:

 $3.5$ Zu den unter den Ziffern 1 und 2 genannten Entgelten kommt die gesetzliche Umsatzsteuer in ihrer jeweiligen Höhe hinzu.".

Abstimmungsergebnis: Ja: 13 Nein: 0

Sitzungsende: 18:19 Uhr

Niederschrift gefertigt:

Zenger Stadtkämmerer Dr. German Hacker Erster Bürgermeister